# Logic Pro 9 User Manual

This is likewise one of the factors by obtaining the soft documents of this **Logic Pro 9 User Manual** by online. You might not require more get older to spend to go to the book establishment as competently as search for them. In some cases, you likewise realize not discover the statement Logic Pro 9 User Manual that you are looking for. It will unquestionably squander the time.

However below, once you visit this web page, it will be consequently very easy to acquire as competently as download guide Logic Pro 9 User Manual

It will not tolerate many become old as we notify before. You can accomplish it even though perform something else at home and even in your workplace. in view of that easy! So, are you question? Just exercise just what we present under as with ease as review Logic Pro 9 User Manual what you like to read!

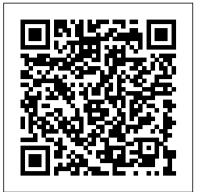

Ge LOGIQ 5 PRO Manuals

Edit: Ok, it works now. I noticed that the PDF is named "Logic Pro 9 User Manual" while the string reads "Logic 9 Pro User Manual". So I changed the string to match the PDF's name and it works now. Funny thing is the Help menu still calls it "Logic 9 Pro...." But now it's fixed, I've got Help handy and I'll never need to go to this forum again! Apple Logic Pro Tutorial How To Learn Logic Pro 9 ...

Global Nav Open Menu Global Nav Close Menu; Apple; Shopping Bag

#### Logic Pro X - Official Apple Support

Logic Pro X User Guide (2015) I really wish I could print out the manual. Since I've already PAID for Logic Pro X and the User Manual is FREE, it doesn't make any sense that I'm not allowed to print it in any way so that I can refer to it while the app is open on my MacBook Pro. Logic Pro Users Guides and Manuals - Apple Community help.apple.com

### **Apple - Support - Manuals**

usermanual.wiki

#### Logic Pro 9 User Manual

To download LOGIC PRO 9 USER MANUAL, you might be to certainly find our website that includes a comprehensive assortment of manuals listed. Our library will be the biggest of the which may have literally hundreds of a large number of different products represented.

#### Logic 9 PDF manual available - Logic Pro Help

logic pro 9 manual Products and names mentioned are the property of their respective owners. PDF Owner Manuals and User Guides are NOT affiliated with the products and/or names mentioned in this site. This site consists of a compilation of public information available on the internet.

#### usermanual.wiki

www.music.mcgill.ca

learn logic pro; logic pro manual; Rounik Sethi. ... Dear Rounik, I have Imac and logic pro 9 just 1 week. Nice program, but I have to learn a lot. At first, I have a roland G 800, so far to make a midi recording is no problem, but I can hear the original sound of roland when I make a midi recording. The result, I can only hear the piano sound ... HAYWARD PRO LOGIC OPERATION MANUAL Pdf Download.

Logic Remote wirelessly connects your iOS device to your Mac and adds the power of Multi-Touch control to your performances and mixes. Play any software instrument in Logic Pro X from your iPad or iPhone and easily shape your sound as you go.

HOW TO USE Logic Pro 9 Installing Logic Pro 9 (www.LearnLogicPro.com)

Logic Pro 9 User Manual

### manuals.info.apple.com

LOGIQ 5 PRO; Ge LOGIQ 5 PRO Manuals Manuals and User Guides for GE LOGIQ 5 PRO. We have 1 GE LOGIQ 5 PRO manual available for free PDF download: Service Manual . Ge LOGIQ 5 PRO Service Manual (462 pages) Brand: Ge | Category ...

### www.music.mcgill.ca

Just when you thought the Logic Pro couldn't get easier. The Logic Pro Device Bundle brings you everything you need to get started, all at a discounted price. Featuring the innovative Logic Pro Vaporizer and your choice of any two 2-capsule packs, getting started has never been simpler.

## Logic Pro X - Apple

manuals.info.apple.com

11.17MB LOGIC PRO 9 USER MANUAL As Pdf, USER 9 MANUAL PRO ...

English Language PDF versions of the User Guide and Additional Manuals, can be found here. Logic Pro X - User Guide Jul 16, 2013 - 84 MB. Logic Pro X Instruments Jul 16, 2013 - 22 MB. Logic Pro X Effects Jul 16, 2013 - 13 MB. Logic Pro X - Control Surfaces Support Jul 16, 2013 - 4 MB-----User Guides in other languages can be found here

#### logic pro 9 manual | PDF Owner Manuals and User Guides

ecmc.rochester.edu

Welcome! Please Verify Your Age!!! - LOGIC

Installing Logic Pro 9 I took me about 1 hour an 10 min to do the install. Installing Logic Pro 9 I took me about 1 hour an 10 min to do the install. Skip navigation Sign in. Search. *?Logic Pro X User Guide on Apple Books* 

The Hayward Pro Logic is a multifunction pool controller used to fully manage your pool/spa system. The Pro Logic can control pumps, valves, lighting, heaters, and chlorination. Although the Pro Logic is easy to use, it is important to completely read through this operating manual before attempting to operate the control.

## Logic Pro 9 User Manual - Apple Support

Comprehensive Apple documentation for Logic Pro 9 User Manual Help Library -Comprehensive documentation for Apple's professional applications. Browse the documentation, search for help topics, or click links to additional resources and information.

### help.apple.com

Learn how to set up and use Logic Pro X. Find all the topics, resources, and contact options you need for Logic Pro X.